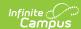

### **Core SIF - StudentPersonal**

ast Modified on 10/21/2024 8:22 am CDT

Tool Search: SIF

The current version of SIF is v2.7.

This object contains all the personal information related to the student.

SIF Events are reported for this object.

# **Object Triggering**

| Event<br>Type | Requirement                                                                                                    |
|---------------|----------------------------------------------------------------------------------------------------|
| Add           | When creating an enrollment and the enrollment is not excluded by the zone.                                                                                                    |
|               | Note: If there are multiple enrollments created for a student, then multiple Add events will be sent with the same Refld. The last event should overwrite previous events on the receiving end.                                                                                                    |
| Change        | When any of the fields reported in Object Data Elements change on the following tables: Address, Contact, Enrollment, Graduation, Household, HouseholdLocation, HouseholdMember, Identity, IdentityRaceEthnicity, Academic Planning, LEP, Person, POSEligibility, Migrant tab, Gifted and Talented tab, TItle 1 tab, Homeless tab, Section 504 tab, IEP Plans and IEPs State Reporting tab. |
| Change        | When the student has multiple Enrollments in the zone scope and one is deleted.                                                                                                    |
| Change        | When an Enrollment's noShow, serviceType, or stateExclude fields are changed and the student has an Enrollment in the zone scope that is not excluded based on the zone options.                                                                                                    |
| Delete        | When all of the student's enrollments in the zone scope are deleted.                                                                                                    |
| Delete        | When an Enrollment's noShow, serviceType, or stateExclude fields are changed and all of the student's Enrollments in the zone scope are excluded based on the zone options.                                                                                                    |

## **Object Population and Business Rules**

#### Requirement

An enrollment in the Zone Scope.

Calendar SIF Exclude

Grade Level > Exclude from SIF Reporting

SIF Zone Options:

Exclude No Show Enrollments

Exclude All State Exclude Enrollments

Exclude All Secondary Enrollments

Use Legal Gender

Use Legal Name

- When the "Use Legal Name" option is selected in the zone options and Legal First and Last Name fields are
  populated in the person's current Identity, then report from the legal name fields for all of the elements
  under the Name element.
- 2. When the "Use Legal Name" option is not selected, or Legal First or Last Name fields are blank in the person's current Identity, then report from the regular name fields for all of the elements under the Name element
- 3. When the "Use Legal Gender" option is selected in the zone options and Legal Gender is populated in the person's current Identity, then report the Gender element from the Legal Gender field.
- 4. When the "Use Legal Gender" option is not selected, or Legal Gender is blank in the person's current Identity, then report the Gender element from the Gender field.

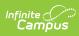

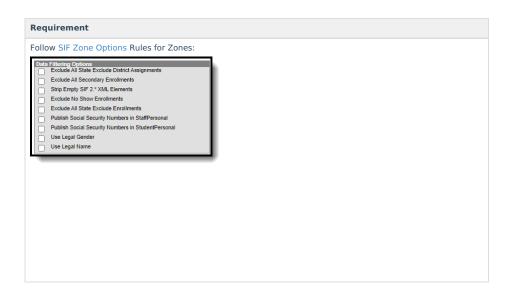

## **Object Data Elements**

| Data Element Label           | Description                                                          | Business Rules                                                                                       | Data Source<br>GUI Path | Database Field     |
|------------------------------|----------------------------------------------------------------------|----------------------------------------------------------------------------------------------------|-------------------------|--------------------|
| @Refld                       | The GUID of the student.                                             |                                                                                                    |                         | person.personId    |
| AlertMessages                |                                                                      | Optional do not report.                                                                              |                         |                    |
| MedicalAlert<br>Messages     |                                                                      | Optional do not report.                                                                              |                         |                    |
| Localid                      | The locally-assigned identifier for this student.                    |                                                                                                    |                         | person.studentNur  |
| StateProvinceId              | The state-assigned identifier for this student.                      |                                                                                                    |                         | person.stateId     |
| ElectronicIdList             | Electronic identifier(s) associated with this entity.                | Optional do not report.                                                                              |                         |                    |
| OtherIdList                  | Lists all "other" identifiers associated with the student.           | When Social Secutrity Number is entered and Zone Options > Publish Social Security Number = Checked. |                         |                    |
| OtherldList/<br>Otherld      | Lists an "other" identifier associated with the student.             |                                                                                                    |                         | identity.ssn       |
| OtherldList/<br>Otherld/Type | Code that defines the type of this other Id.                         | Reports "0004".                                                                                      |                         |                    |
| Name                         | Name of the student.<br>Note: Type value<br>of 04 must be used here. |                                                                                                    |                         |                    |
| Name/@Type                   | Name of the student.                                                 | Reports "04".                                                                                        |                         |                    |
| Name/Prefix                  |                                                                      | Optional do not report.                                                                              |                         |                    |
| Name/LastName                | Last name of student.                                                |                                                                                                    |                         | identity.lastName  |
| Name/FirstName               | First name of student.                                               |                                                                                                    |                         | identity.firstName |
| Name/<br>MiddleName          | Middle name of the student.                                          |                                                                                                    |                         | identity.middleNan |
| Name/Suffix                  | Name suffix of student.                                              |                                                                                                    |                         | identity.suffix    |
| Name/<br>PreferredName       | Preferred name of student.                                           |                                                                                                    |                         | identity.alias     |

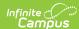

| Data Element Label                                                 | Description                                                                                                    | Business Rules                                                                                                    | Data Source<br>GUI Path | Database Field                                                  |
|--------------------------------------------------------------------|----------------------------------------------------------------------------------------------------|----------------------------------------------------------------------------------------------------|-------------------------|-----------------------------------------------------------------|
| Name/SortName                                                      | This is the name to be used for sorting purposes.                                                                                                    | Last Name, First Name (space)<br>Middle Initial                                                                                                    |                         | identity.lastName,<br>identity.firstName,<br>identity.middleNam |
| Name/FullName                                                      | A free text field for the complete name.                                                                                                    | First Name + Middle Name + Last<br>Name                                                                                                    |                         | identity.firstName,<br>identity.middleNan<br>identity.lastName  |
| OtherNames                                                         | Previous, alternate or other names or aliases associated with the student.                                                                                                    | Reports when student has different name in a prior Identity record                                                                                                    |                         |                                                                 |
| OtherNames/<br>Name/@Type                                          | Code that specifies what type of name this is, excluding "name of record."                                                                                                    | Reports "01" for the earliest prior identity name record. Reports "05" for the second most recent identity name record, only if there are 3 or more identity records.                                                                                                   |                         |                                                                 |
| OtherNames/<br>Name/<br>LastName                                   | The last name.                                                                                                    | Reports the student's Last Name.                                                                                                    |                         | identity.lastName                                               |
| OtherNames/<br>Name/<br>FirstName                                  | The first name.                                                                                                    | Reports the student's First Name.                                                                                                    |                         | identity.firstName                                              |
| Demographics                                                       | This element contains information related to student demographics.                                                                                                    |                                                                                                    |                         |                                                                 |
| Demographics/<br>RaceList                                          |                                                                                                    |                                                                                                    |                         |                                                                 |
| Demographics/<br>RaceList/<br>Race                                 |                                                                                                    | Reports for each of the races in the person's current identity record.                                                                                                    |                         |                                                                 |
| Demographics/<br>RaceList/<br>Race/Code                            | The general racial category which reflects the individual's recognition of his or her community or with which the individual most identifies. In a given SIF implementation Agents must have alignment on the use of the NCES and deprecated SPEEDE code sets. Agents are not required to translate between the code sets. | Reports the SIF race code mapped to the race: When American Indian or Alaska Native, report '0998'. When Asian, report '0999'. When Black or African American, report '1000'. When Native Hawaiian or Other Pacific Islander, report '1001'. When White, report '1002'. |                         | sifRaceEthnicity.                                               |
| Demographics/<br>RaceList/Race/OtherCodeList                       |                                                                                                    |                                                                                                    |                         |                                                                 |
| Demographics/<br>RaceList/<br>Race/<br>OtherCodeList/<br>OtherCode | A state/province code,<br>local code, other code or<br>a text string that<br>crosswalks to or serves<br>as a translation of an<br>associated Code element.                                                                                                    |                                                                                                    |                         | identity.raceEthnic                                             |
| Demographics/<br>RaceList/<br>Race/<br>OtherCodeList/<br>@Codeset  | Describes<br>the OtherCode element<br>content as either a<br>state/province code, a<br>local code, other code, or<br>text string.                                                                                                    | Reports "StateProvince".                                                                                                    |                         |                                                                 |
| Demographics/<br>HispanicLatino                                    |                                                                                                    | When Yes, report 'Yes'.<br>When No, report 'No'.                                                                                                    |                         | identity.hispanic<br>Ethnicity                                  |
| Demographics/<br>Gender                                            | Person's Gender                                                                                                    |                                                                                                    |                         | identity.gender                                                 |

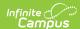

| Data Element Label                                                         | Description                                                                                                    | Business Rules                                                                                                    | Data Source<br>GUI Path | Database Field                       |
|----------------------------------------------------------------------------|----------------------------------------------------------------------------------------------------|----------------------------------------------------------------------------------------------------|-------------------------|--------------------------------------|
| Demographics/<br>BirthDate                                                 | The person's date of birth                                                                                                    |                                                                                                    |                         | identity.birthDate                   |
| Demographics/<br>PlaceOfBirth                                              | The person's place of birth—like village, town, city etc.                                                                                                  | When Birth City = Null, report null.                                                                                                    |                         | identity.birthCity                   |
| Demographics/<br>StateOfBirth                                              | The person's state of birth.                                                                                                    | Reports the SIF-mapped code<br>aligned with the selection in Birth<br>State.<br>If SIF codes are not mapped for<br>Birth State in this district's state,<br>reports Birth State.                                                                                                    |                         | identity.birthState                  |
| Demographics/<br>CountryOfBirth                                            | The person's country of birth.                                                                                                    | When Birth Country = Null, reports US.                                                                                                    |                         | identity.birthCoun                   |
| Demographics/<br>LanguageList                                              | List of languages an individual uses to communicate.                                                                                                    | Requires an entry in Home<br>Primary Language.                                                                                                    |                         |                                      |
| Demographics/<br>LanguageList/<br>Language                                 |                                                                                                    |                                                                                                    |                         |                                      |
| Demographics/<br>Language<br>List/Language/<br>Code                        | The code representing the specific language that an individual uses to communicate.                                                                        | Reports the SIF-mapped code for<br>the selection made in Census ><br>Home Primary Language.                                                                                                    |                         | identity.home<br>PrimaryLanguage     |
| Demographics/<br>LanguageList/<br>Language/<br>OtherCodeList               | List of other codes or<br>strings that crosswalk to<br>or serve as translations of<br>the Code element paired<br>with this common<br>element.              |                                                                                                    |                         |                                      |
| Demographics/<br>LanguageList/<br>Language/<br>OtherCodeList/<br>@Codeset  | Describes the OtherCode element content as either a state/province code, a local code, other code, or text string.                                         | Reports "StateProvince".                                                                                                    |                         |                                      |
| Demographics/<br>LanguageList/<br>Language/<br>OtherCodeList/<br>OtherCode | A state/province code,<br>local code, other code or<br>a text string that<br>crosswalks to or serves<br>as a translation of an<br>associated Code element. | Report the Code selected in<br>Census > Home Primary<br>Language.                                                                                                    |                         | identity.<br>homePrimary<br>Language |
| Demographics/<br>LanguageList/<br>Language/<br>LanguageType                | An indication of the function and context in which an individual uses a language to communicate.                                                           | When Home Primary Language, "1037".                                                                                                    |                         |                                      |
| Demographics/<br>Dwelling<br>Arrangement                                   | Setting/environment in which the person resides.                                                                                                    | Reports the entry from the student's most recent enrollment.                                                                                                    |                         |                                      |
| Demographics/<br>Dwelling<br>Arrangement/<br>Code                          | Code representing the setting/environment in which the person resides.                                                                                     | 1. When calendar.type = residential, 1673. 2. When the enrollment End Status contains "jail", "prison", or "incarcerated", then 1677. 3. When student has a Homeless field = checked on their enrollment, 1680. 4. When student has a household location(active), 1674. 5. Otherwise, 9999 |                         | enrollment.<br>dwellingCode          |
| AddressList                                                                | The student's address(es)                                                                                                    | 2. 2.10.1105, 3333                                                                                                    |                         |                                      |

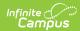

| Data Element Label                 | Description                                                                                                    | Business Rules                                                                                                    | Data Source<br>GUI Path | Database Field  |
|------------------------------------|----------------------------------------------------------------------------------------------------|----------------------------------------------------------------------------------------------------|-------------------------|-----------------|
| AddressList/<br>Address            | A collection of the addresses that exist for the student.                                                                                                | Order address by: 1. Non-<br>secondary 2. Most recent Start<br>Date                                                                                                    |                         |                 |
| Address/<br>@Type                  | Code that defines the location of the address.  Note: A subset of specific valid values for each instance in a data object may be listed in that object. | 1. Report Addresses in the following hierarchy 2. Report Primary Household before Secondary Household 1. If more than 1 Primary Households address then report in order of start date 3. If above is tied, then report in order of MemberID 1. When a student does not have a HouseholdMembership that overlaps today's date, then report the address for the student's HouseholdMembership with latest end date before today's date. 2. If the student has no past HouseholdMemberships, report blank. 3. Do not report addresses where Private is checked 4. The AddressType should be unique for a student 5. Do not report more than 5 addresses for a student 6. For each reported address: 1. Reports "0123" when address. sostOfficeBox = checked on the student's household. 2. Reports "0765" for the first non-secondary address. 3. Reports "1073" for the first secondary address. 4. Subsequent addresses report "2382", then "0124", then "1074", and then "1075" for the remaining addresses 7. Do not report more than one P.O.Box. 1. In multiple Primary Household scenarios 1. Report in order of Household start date 2. If above is tied, then report in order of MemberID |                         | householdmember |
| AddressList/<br>Address/<br>Street | The street element is a complex element and breaks the street down into several parts.                                                                   |                                                                                                    |                         |                 |

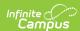

| Data Element Label                                 | Description                                                                                                    | Business Rules                                                                                                    | Data Source<br>GUI Path               | Database Field                                     |
|----------------------------------------------------|----------------------------------------------------------------------------------------------------|----------------------------------------------------------------------------------------------------|---------------------------------------|----------------------------------------------------|
| AddressList/<br>Address/<br>Street/Line1           | Address line 1.                                                                                                    | When address.postOfficeBox = checked, reports "P.O. Box " followed by address.number (e.g. "P.O. Box 1234" When address.postOfficeBox = not checked, reports address.number, prefix, street, tag, and dir separated by spaces. |                                       | Address.number,<br>.prefix, .street,<br>.tag, .dir |
| AddressList/<br>Address/Street/<br>Line2           | Address line 2.                                                                                                    |                                                                                                    | Census ><br>Households ><br>Addresses | Address.apt                                        |
| AddressList/<br>Address/Street/<br>Line3           | Address line 3.                                                                                                    | Reports in format: City, ST ZIP.                                                                                                    | Census ><br>Households ><br>Addresses | Address.city,<br>.state, .zip                      |
| AddressList/<br>Address/Street/StreetNumber        | The address number assigned to the building.                                                                            |                                                                                                    | Census ><br>Households ><br>Addresses | Address.number                                     |
| AddressList/<br>Address/Street/StreetPrefix        | Street prefix like NE.                                                                                                  |                                                                                                    | Census ><br>Households ><br>Addresses | Address.prefix                                     |
| AddressList/<br>Address/Street/StreetName          | The name of the street.                                                                                                 |                                                                                                    | Census ><br>Households ><br>Addresses | Address.street                                     |
| AddressList/<br>Address/Street/StreetType          | The type of street. For example, Lane, Blvd., Ave., etc.                                                                |                                                                                                    | Census ><br>Households ><br>Addresses | Address.tag                                        |
| AddressList/<br>Address/Street/StreetSuffix        | Street suffix like SW.                                                                                                  |                                                                                                    | Census ><br>Households ><br>Addresses | Address.dir                                        |
| AddressList/<br>Address/Street/Apartment<br>Number | Type of apartment, for example, Suite.                                                                                  |                                                                                                    | Census ><br>Households ><br>Addresses | Address.apt                                        |
| AddressList/<br>Address/City                       | The city part of the address.                                                                                           |                                                                                                    | Census ><br>Households ><br>Addresses | Address.city                                       |
| AddressList/<br>Address/<br>County                 | The county part of the address.                                                                                         |                                                                                                    | Census ><br>Households ><br>Addresses | Address.county                                     |
| AddressList/<br>Address/<br>StateProvince          | The state or province code.                                                                                             |                                                                                                    | Census ><br>Households ><br>Addresses | Address.state                                      |
| AddressList/<br>Address/<br>Country                | The country code.                                                                                                    |                                                                                                    | N/A                                   | default                                            |
| AddressList/<br>Address/<br>PostalCode             | The ZIP/postal code.                                                                                                    |                                                                                                    | Census ><br>Households ><br>Addresses | Address.zip                                        |
| PhoneNumber<br>List                                | The student's phone number(s).                                                                                          |                                                                                                    |                                       |                                                    |
| PhoneNumber<br>List/Phone<br>Number                |                                                                                                    | Reports twice: one for household phone and one for contact phone.                                                                                                    |                                       |                                                    |
| PhoneNumber<br>List/Phone<br>Number/<br>@Type      | Code that specifies what type of phone number this is. Note: A subset of valid values may be specified in data objects. | Report '0096' for household.<br>Report '0350' for contact                                                                                                    |                                       |                                                    |

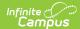

| Data Element Label                             | Description                                                                                         | Business Rules                                                                                                    | Data Source<br>GUI Path                                                                   | Database Field                                                                             |
|------------------------------------------------|----------------------------------------------------------------------------------------------------|----------------------------------------------------------------------------------------------------|-------------------------------------------------------------------------------------------|--------------------------------------------------------------------------------------------|
| PhoneNumber<br>List/Phone<br>Number/<br>Number | Phone number. Free-<br>form, but typical U.S.<br>formats include: (###)<br>###-#### or ###-<br>#### | When reporting for household, report the household phone number for the household that the student is a member of today. When reporting for contact, if the student's Cell Phone is provided, report Cell Phone; otherwise report Work Phone.                                                                                                    | Household<br>Census ><br>People ><br>Demographics<br>> Personal<br>Contact<br>Information | Household.phone<br>Contact.cellPhone<br>Contact.workPhone                                  |
| EmailList                                      | The student's e-mail address(es).                                                                   |                                                                                                    |                                                                                           |                                                                                            |
| EmailList/Email                                | The staff member's e-<br>mail address(es).                                                          |                                                                                                    | Census > People > Demographics > Personal Contact Information                             | Contact.email                                                                              |
| EmailList/Email/<br>@Type                      | Type of e-mail                                                                                      | Report "Primary".                                                                                                    |                                                                                           |                                                                                            |
| Projected Graduation Year                      | Currently projected graduation year.                                                                | <ol> <li>When Graduation &gt; NGA         Cohort End Year is not null,         report NGA Cohort End Year         is null and Graduation &gt;         Date First Entered the 9th         Grade is not null, report the         year portion of Date First         Entered the 9th Grade plus         4.</li> <li>Otherwise, report the sum of         the student's latest         enrollment end year and the         number of years to graduate         based on the grade         level. The number of years to         graduate is based off the         standardCode tied to the         enrollment's grade level, or if         this is null, then the         enrollment's local grade, as         follows:         When PK then 13         When Vt then 11         When 01 then 11         When 03 then 9         When 04 then 8         When 05 then 7         When 06 then 6         When 07 then 5         When 08 then 4         When 09 then 3         When 10 then 2         When 11 then 1         When 12 then 0         Otherwise do not report         Example: if graduation fields         are null, enrollment end year         is 2021, and enrollment local         grade is 9 with standard         code 09, then report 2024         (since this is 2021 + 3).</li> </ol> | Graduation Enrollment                                                                     | graduation. cohortYearNGA graduation. grade9date enrollment.grade gradeLevel. standardCode |

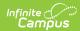

| Data Element Label           | Description                                                                                                    | Business Rules                                                                                                    | Data Source<br>GUI Path | Database Field                                                                 |
|------------------------------|----------------------------------------------------------------------------------------------------|----------------------------------------------------------------------------------------------------|-------------------------|--------------------------------------------------------------------------------|
| OnTime GraduationYear        | First projected graduation year, usually determined when student is accepted into 9th grade.                                                                               | 1. When Graduation NCLB Cohort End Year is not null, report NCLB Cohort End Year.  2. When NCLB Cohort End Year is null and Graduation > Date First Entered the 9th Grade is not null, report the year portion of Date First Entered the 9th Grade plus 4.  3. When the above fields on Graduation are null, then: | Graduation Enrollment   | graduation.<br>cohortYearNCLB<br>graduation.<br>grade9date<br>enrollment.grade |
| GraduationDate               | Date student officially graduated from secondary education.                                                                                                    | Reports only when graduation.diplomaDate is not null.                                                                                                    | Graduation              | graduation.<br>diplomaDate                                                     |
| MostRecent                   | Container for elements reflecting the most recent enrollment of a student. If the student is currently enrolled in the district, the elements contain current information. |                                                                                                    |                         |                                                                                |
| MostRecent/<br>SchoolLocalId | Local identifier representing the school in which the student is or was most recently enrolled in the district.                                                            | The school.number associated with the student's most recent enrollment ordered first by primary enrollment, and then non-primary.                                                                                                    |                         | school.number                                                                  |
| AcceptableUse<br>Policy      | Does the student have a current signed Acceptable Use Policy document for system access?                                                                                   | Optional do not report.                                                                                                    |                         |                                                                                |

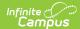

| Data Element Label | Description | Business Rules                                                                                                    | Data Source<br>GUI Path                                                                                                    | Database Field                                                                    |
|--------------------|-------------|----------------------------------------------------------------------------------------------------|----------------------------------------------------------------------------------------------------|-----------------------------------------------------------------------------------|
| IDEA               |             | 1. When the student has a locked IEP where the Start Date is null or on or before today's date, and the End Date is null or on or after today's date, then report "Yes".  2. When the student has a record in Special Ed > State Reporting (SpecialEDState table) where the Start Date is null or on or before today's date, and the End Date is null or on or after today's date, then report "Yes".  3. When Enrollment.specialEdStatus is NOT equal to any of the following: null, "N", "", "0", or "00", then report "Yes".  4. Otherwise report "No". | Student Information > Special Ed  Student Information > Special Ed > State Reporting                                                             | plan.startDate<br>SpecialEDState.sta<br>SpecialEDState.end<br>Enrollment.speciall |
| Migrant            |             | 1. When the student has a Migrant record where the Last Qualifying Arrival Date is null or on or before today's date, and the Eligibility Expiration Date is null or on or after today's date, then report "Yes".  2. When Enrollment.migrant is NOT equal to any of the following: null, "N", "", "0", or "00", then report "Yes".  3. Otherwise report "No".                                                                                                    | Student Information> Program Participation> Migrant  Student Information> General> Enrollments                                                   | enrollment.migrant<br>migrant.lastQualify                                         |
| Title1             |             | 1. When the latest School History record for this school with an effective date on or before today's date has Title 1 = "Schoolwide Program", report "Yes".  2. Title 1 Tab if the Title 1 tab is active  1. When the student has a Title1 record where the Start Date is on or before today's date, and the End Date is null or on or after today's date, then report "Yes".  3. Otherwise, when enrollment.title1 is null, "N", "", "0", or "00", report "No".  1. Otherwise report "Yes".  4. Otherwise, report "No".                                   | Student Information> Program Participation> Title1  Student Information> General> Enrollments  System Administration> Resources> School> Title 1 | enrollment.title1<br>title1.startDate<br>title1.endDate<br>schoolAttribute.title  |
| GiftedTalented     |             | 1. When the student has a Gifted & Talented record where the Start Date is on or before today's date, and the End Date is null or on or after today's date, then report "Yes".  2. When Enrollment.giftedTalented is NOT equal to any of the following: null, "N", "", "0", or "00", then report "Yes".  3. Otherwise report "No".                                                                                                    | Student Information> Program Participation> Gifted  Student Information> General> Enrollments                                                    | enrollment.<br>giftedTalented<br>gifted.startDate                                 |

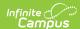

| Data Element Label         | Description | Business Rules                                                                                                    | Data Source<br>GUI Path                                                                                                    | Database Field                                                          |
|----------------------------|-------------|----------------------------------------------------------------------------------------------------|----------------------------------------------------------------------------------------------------|-------------------------------------------------------------------------|
| Economic<br>Disadvantage   |             | When the student has an active FRAM record with Eligibility = Free or Reduced, reports "Yes".  • Otherwise report "No".                                                                                                    |                                                                                                    | posEligibility.<br>eligibility                                          |
| ELL                        |             | 1. When the student has an active EL record, reports "Yes". 2. Otherwise, report "No".                                                                                                    | Student Information> Program Participation> ELL  Student Information> General> Enrollments                                                 | lep.identifiedDate<br>lep.exitDate                                      |
| Homeless                   |             | <ol> <li>When the student has a Homeless record where the Start Date is on or before today's date, and the End Date is null or on or after today's date, then report "Yes".</li> <li>When Enrollment.homeless is NOT equal to any of the following: null, "N", "", "0", or "00", then report "Yes".</li> <li>Otherwise report "No".</li> </ol>                                    | Student Information> Program Participation> Homeless  Student Information> General> Enrollments                                            | enrollment.homele<br>homeless.startDate<br>homeless.endDate             |
| Section504                 |             | <ol> <li>When the student has a Section 504 record where the Start Date is on or before today's date, and the End Date is null or on or after today's date, then report "Yes".</li> <li>When Enrollment.section504 is NOT equal to any of the following: null, "N", "", "0", or "00", then report "Yes".</li> <li>Otherwise report "No".</li> </ol>                               | Student Information> Program Participation> Section504 Student Information> General> Enrollments                                           | enrollment.Section<br>Section504.startDa<br>Section504.endDat           |
| Vocational<br>Concentrator |             | <ol> <li>When the student has an Academic Program with a Program Type of CTE where the Start Date is on or before today's date, and the End Date is null or on or after today's date, then report "Yes".</li> <li>When Enrollment.vocationalCode is NOT equal to any of the following: null, "N", "", "0", or "00", then report "Yes".</li> <li>Otherwise report "No".</li> </ol> | Program Admin > Programs > Academic Programs  Student Information > Academic Planning > Programs Student Information> General> Enrollments | Program.cte ProgramParticipatic ProgramParticipatic Enrollment.vocation |
| Immigrant                  |             | 1. When immigrant is null, "N", "", "0", or "00", report "No". 2. Otherwise report "Yes".                                                                                                    |                                                                                                    | enrollment.immigra                                                      |

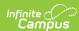

| Data Element Label    | Description                                                               | Business Rules                                                                                                    | Data Source<br>GUI Path                                                                                                    | Database Field                                                            |
|-----------------------|---------------------------------------------------------------------------|----------------------------------------------------------------------------------------------------|----------------------------------------------------------------------------------------------------|---------------------------------------------------------------------------|
| Neglected Delinquent  |                                                                           | 1. Report if the Title 1 tab is active and has a Title 1 Program of "Title 1 Part D - Neglected, Delinquent or At Risk"  1. When the student has a "Title 1 Part D - Neglected, Delinquent or At Risk" 1. When the student has a "Title 1 Part D - Neglected, Delinquent or At Risk" record where the Start Date is on or before today's date, and the End Date is null or on or after today's date, then report "Yes".  2. CustomStudent  1. When value of the CustomStudent.value attribute is null, "N", "", "0", or "00", report "No".  2. Otherwise report "Yes".  3. Otherwise, report "No".  (no longer using Enrollment.neglectedDelinquent) Note: There will be no triggers on schoolAttribute table. Needs to be sent via batch by will be updated when another trigger data occurs | Student Information> Program Participation> Title 1>Title 1 Part D - Neglected, Delinquent  System Administration> Resources> School> Title 1 | CustomStudent. value title1.title1PartDPn Title1.startDate Title1.endDate |
| FirstUS<br>Enrollment | The date on which the student was first enrolled in the US school system. | When version 2.4 +, and identity.dateEnteredUSSchool is not null, reports the date entered in Date Entered US School.                                                                                                    |                                                                                                    | identity.date<br>EnteredUSSchool                                          |